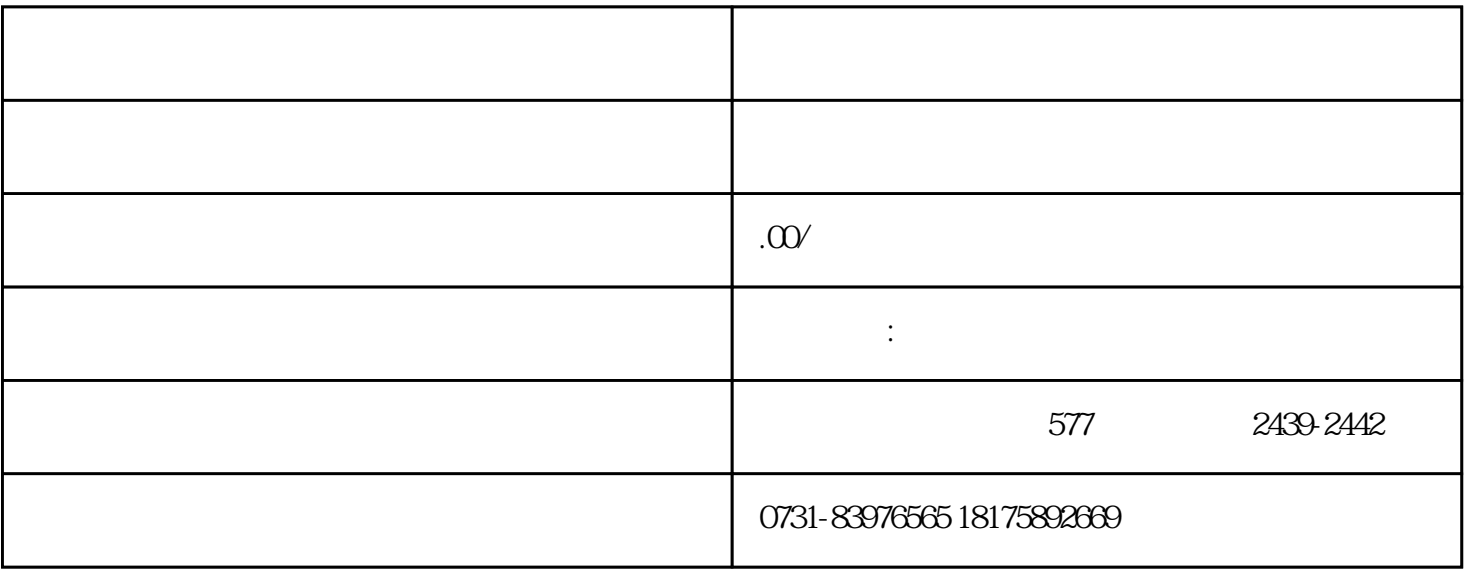

 $\mu$